L'écriture fractionnaire représentant *la division de deux nombres entiers* est appelée une **fraction**.

Dans une fraction :

- le **dividende** (le nombre du haut) s'appelle le **numérateur**
- et le **diviseur** (le nombre du bas) s'appelle le **dénominateur.**

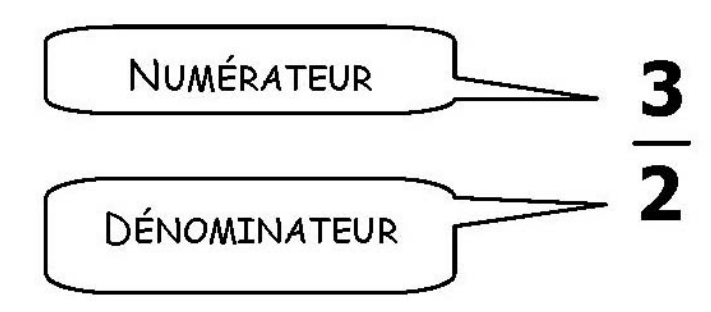

se lit « trois demis »

Pour représenter des fractions on peut dessiner l'unité de référence comme une surface (par exemple un disque, un carré) ou comme un segment.

**Exemple 1:** une baquette de pain

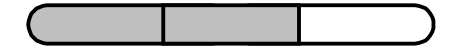

Ici, nous avons un total de 3 parts. 2 parts sont utilisées (ou coloriées) :

Nous avons donc un rapport de 2 parts utilisées sur 3, donc  $\frac{2}{3}$ 3

! Le chiffre du numérateur est plus petit que le chiffre du dénominateur. 1 baguette représente un entier (1), répartie en 3.

## **Exemple 2 :** 2 baguettes de pain

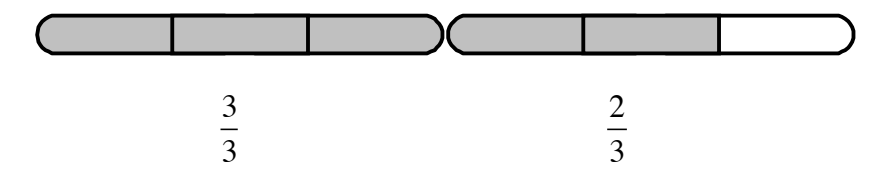

Nous avons 2 baguettes coupées en 3 parts chacune. Nous avons 2 entiers (de 3), nous avons un rapport de 5 parts utilisées sur un entier (qui représente 1 baguette comme référence), donc  $\frac{5}{3}$ 3

! Le chiffre du numérateur est plus grand que le chiffre du dénominateur. Cela veut dire que la fraction représente plus qu'un entier (ou ici, plus qu'une baguette de pain).

Autre exemple : si nous avons  $\frac{9}{4}$ , nous observons que le 9 > 4. Cela veut dire que avons un entier de référence coupé en 4 parts et que 9 sont

utilisées.

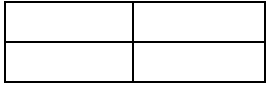

Cela donne : imaginons, notre objet de référence ici, une plaque de chocolat de 4 gros carreaux. Comme j'en utilise 9, j'aurai besoin d'un nombre de 3 plaques.

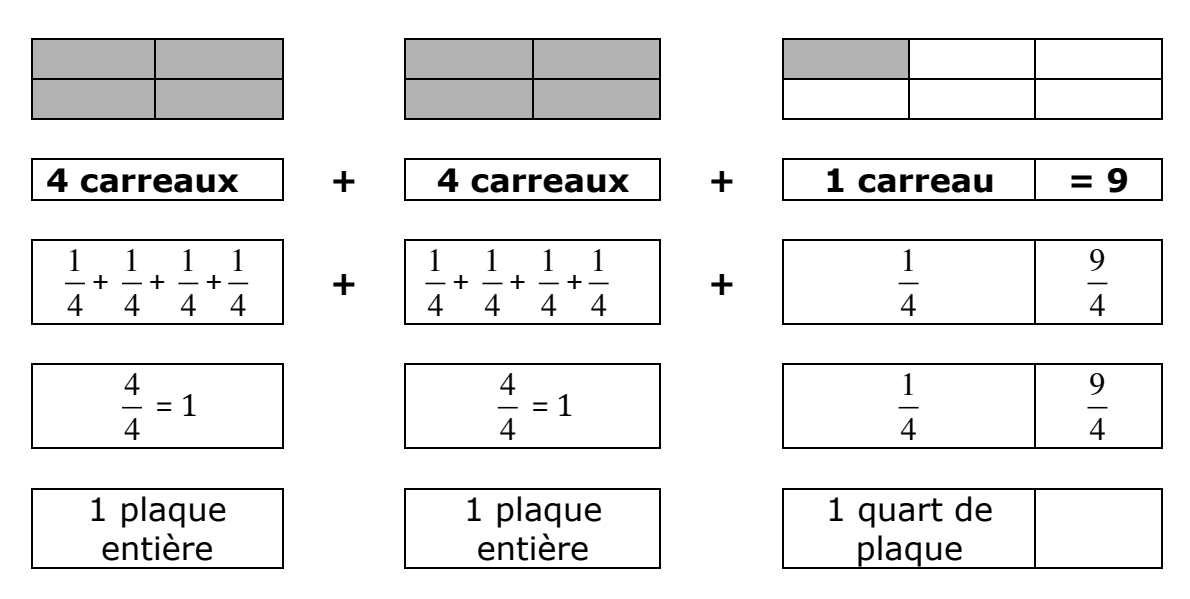

## " **L'écriture décimale et l'écriture fractionnaire**

• Pour passer de l'écriture fractionnaire à l'écriture décimale, *on divise le numérateur par le dénominateur.*

Exemples : 2 5  $= 2 : 5 = 0,4$  $\frac{1}{10}$  = 1 : 10 = 0,1  $\frac{3}{100}$  = 3 : 100 = 0,03 1 3  $= 1 : 3 = 0,333... = 0,3$ 

• Pour passer de **l'écriture décimale finie à l'écriture fractionnaire,** on utilise les fractions décimales.

Exemples :

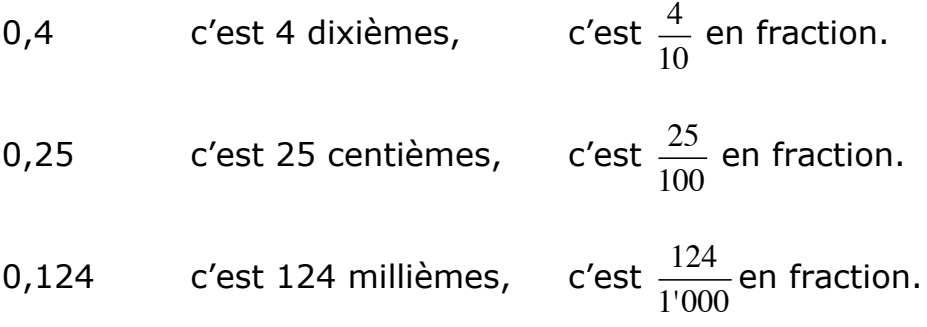

## " Représentation d'**une fraction sur l'axe gradué**

Sur un axe gradué, l'unité de référence est la distance entre 0 et 1 :

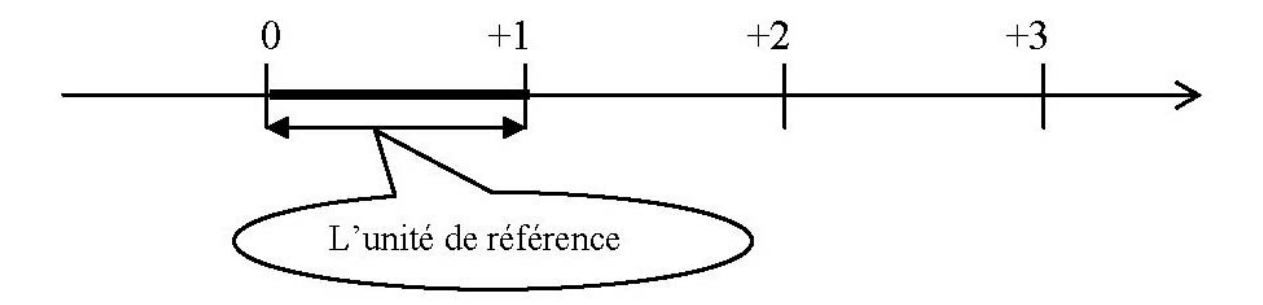

Pour placer une fraction sur l'axe, on peut :

- soit effectuer un partage de cet intervalle, en se référant au dénominateur,

- soit passer à l'écriture décimale de la fraction.

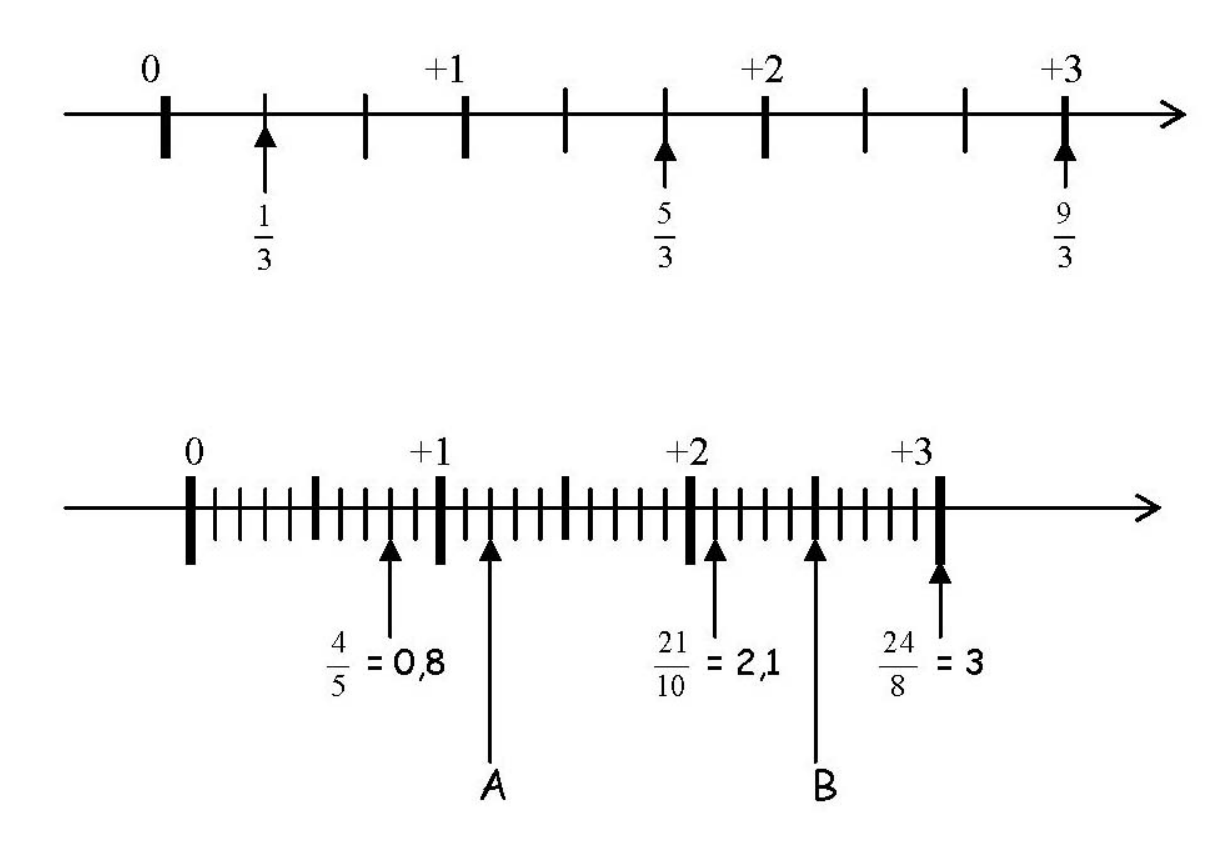

Pour trouver la fraction qui correspond à un point sur la droite :

$$
A = 1,2 = \frac{12}{10} = \frac{6}{5}
$$
 
$$
B = 2,5 = \frac{25}{10} = \frac{5}{2}
$$

## ◆ Fractions équivalentes

Les fractions équivalentes sont des fractions qui sont équivalentes, c'està-dire qui représentent la même quantité par rapport à un tout, même si elles ont des numérateurs et des dénominateurs différents.

En comparant les trois représentations ci-dessous, nous constatons qu'une même quantité (la partie hachurée) correspond à plusieurs écritures fractionnaires.

Observe :

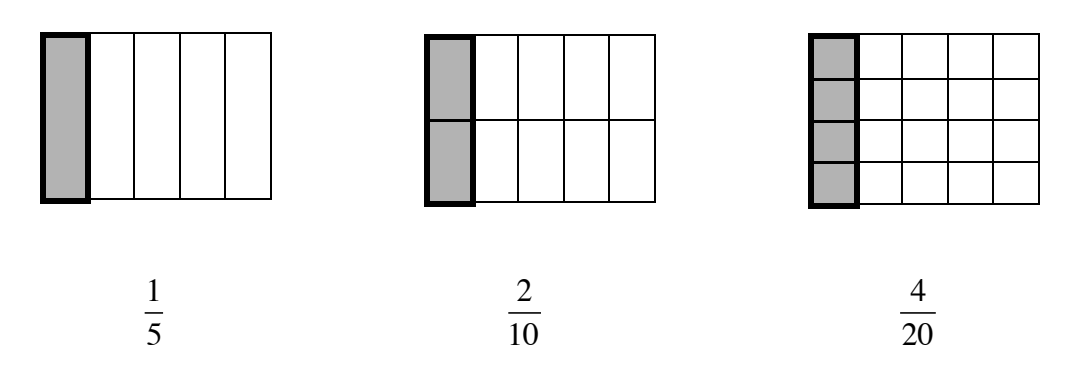

On dit que ces fractions sont des **fractions équivalentes**. Elles représentent toutes le même nombre égal à 0,2 .

Il y a un nombre infini de fractions équivalentes à  $\frac{2}{10}$ . Pour les trouver, on peut multiplier ou diviser le numérateur et le dénominateur de  $\frac{2}{10}$  par un même nombre entier :

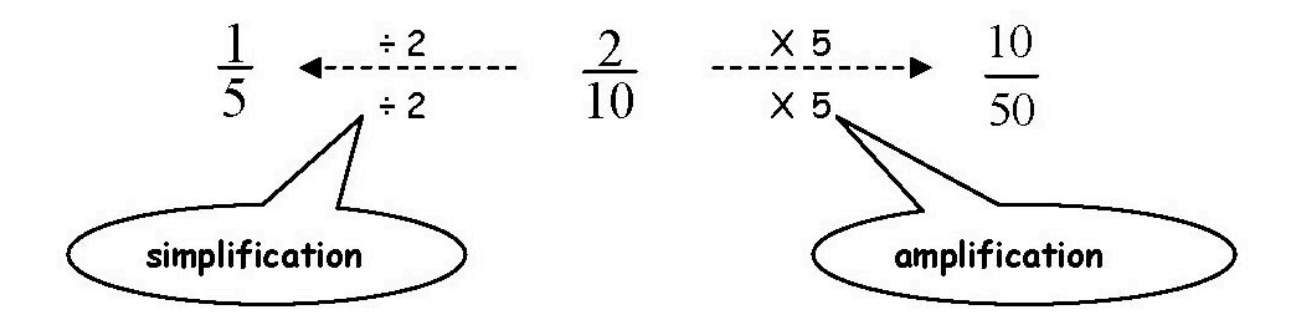

Note : Si la division reste à ce stade une notion qui est introduite en 7P, l'élève peut déjà aborder la simplification de fraction en utilisant ses connaissances du livret.

• Réduction de fractions

Pour réduire une fraction, il faut réduire le numérateur et le dénominateur par le même nombre :

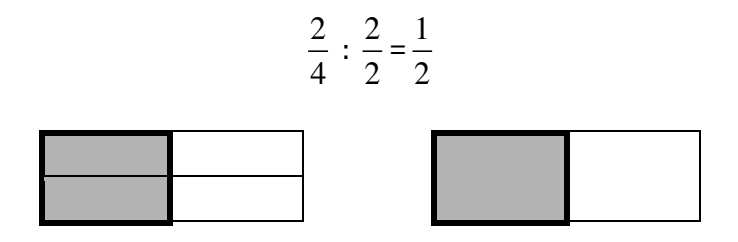

Afin de réduire le plus possible une fraction, on divise son numérateur et son dénominateur par le **plus grand commun diviseur (PGCD)** :

Quand le numérateur et le dénominateur ne peuvent plus être réduits ou simplifiés, on dit que la fraction est **irréductible**.

$$
\mathbf{Ex} : \frac{8}{12}
$$

1) On cherche les diviseurs de 8 ou les nombres qui ont le chiffre 8 dans leur livret :

- Ce sont les chiffres : 1, 2, 4 et 8

2) On cherche les diviseurs de 12 ou les nombres qui ont le chiffre 8 dans leur livret :

- Ce sont les chiffres : 1, 2, 3, 4, 6 et 12
- ! Le chiffre « **4** » est plus grand commun pour le 8 et le 12.

4) Alors on divise :  $\frac{8}{16}$ 12 : 4 : 4  $=\frac{2}{2}$ 3

Et si on ne maîtrise pas encore bien la division, peut pose le calcul dans l'autre sens et on devra utiliser ses livrets :

 $\frac{8}{12}$  =>  $-\frac{x4}{x4}$ *x*4  $=\frac{8}{12}$  On trouve donc :  $\frac{2}{3}$  car  $\frac{2}{3}$ 3 *x*4 *x*4  $=\frac{8}{12}$  **Exercice 1 :** Sur chaque figure, colorie la partie exprimée par la fraction. Puis relie les fractions équivalentes entre elles.

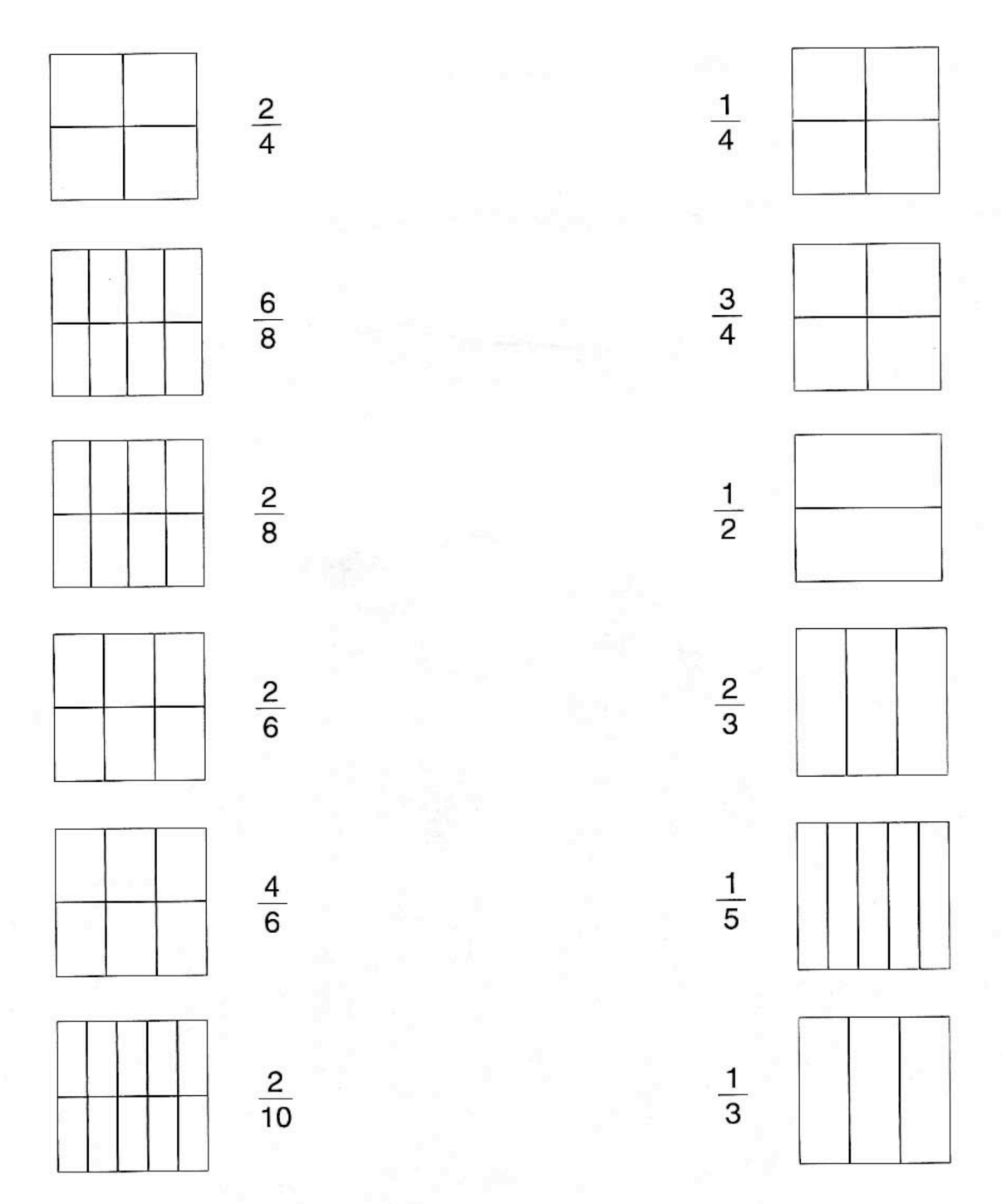

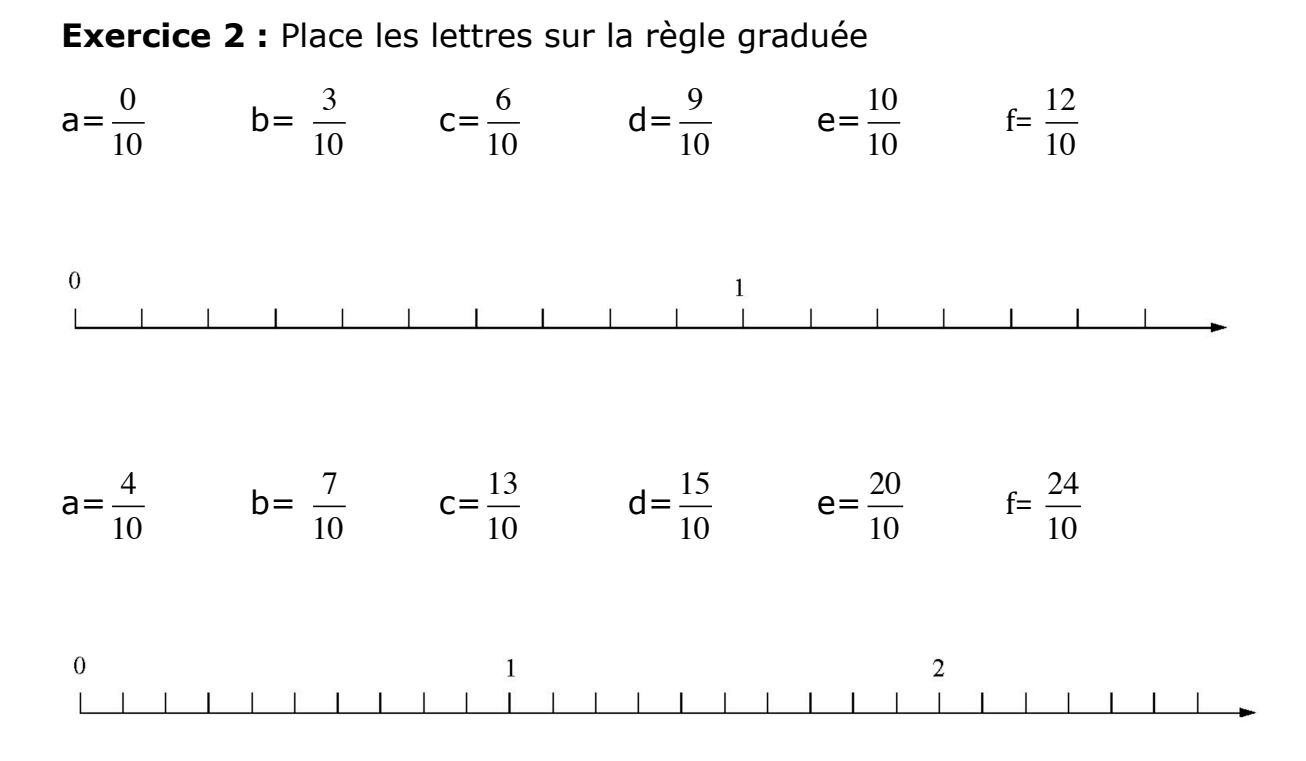

**Exercice 3 :** complète par des nombres qui conviennent pour rendre ces fractions irréductibles.

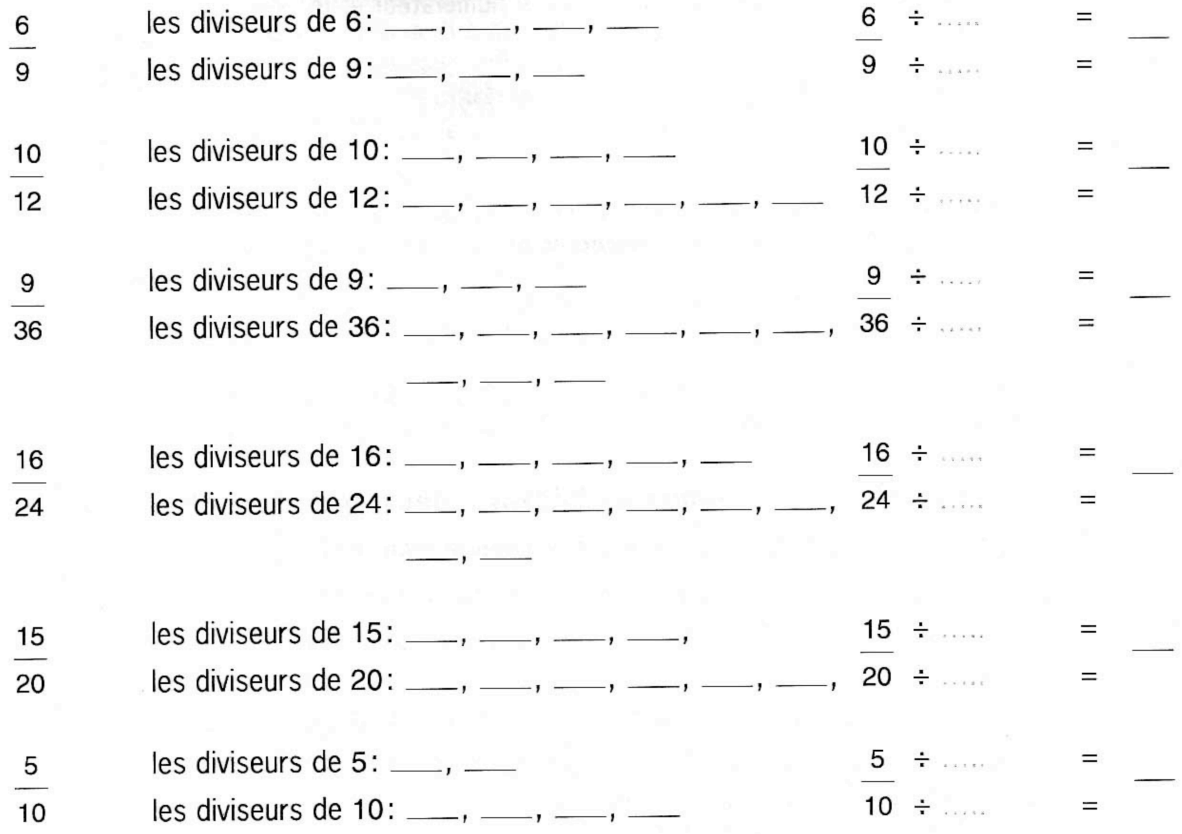